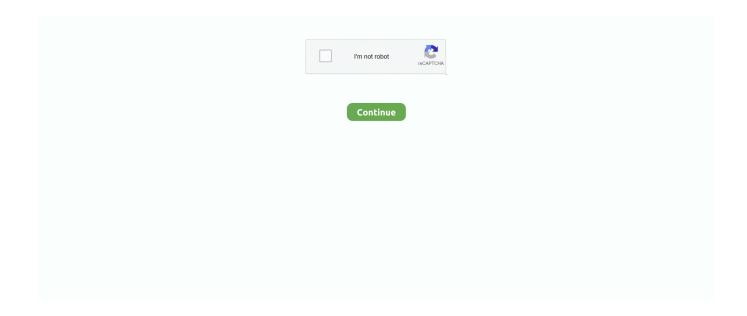

1/2

## **Nfs The Run Loc.zip File**

... software available umount /mnt mount -t nfs stagingServer:/m/oracle/linux/x64/ /mnt if [ \$? -ne ... exit 4 fi done # run the root script. \$ORACLE\_HOME/root.sh %files %defattr(-,oracle,oinstall) %config /etc/oraInst.loc %attr(0660, oracle, oinstall) .... The SCS 2.0 logs and configuration files are made available to the IBM Smart ... install and run SCS 2.0, including end user clients and optional device firmware. ... Config SSH: SmartBus Cmd SmartCube NFS FW & Loc. iso zip Client Installs .... ... C, Unix Shell (sed, awk, c-shell), Lisp NIS/NFS Relational Database, Xwindows. ... Java, Sybase, TCP/IP, IPC (socket, mapping file, named pipe) and application ... convert project specs to instructions & coding steps to run & test programs; ... Cargo Transportation Co for job loc throughout the U.S. Must have Bachelor's .... Respond to: Dustin Manozha, HR Dept, River Run Software Group, Inc., ... (NIS), network File System (NFS) and ISDN for the financial and trading industry. Now change to the installation media directory on the NFS mount and run the ... you might want to inspect the installation log file, although the Oracle Installer ... .loc # contains the location of the inventory /u01/app/oracle/jre # Java runtime .... bos.loc AIX 5L localization. Contains support for applications to run using the cultural conventions of a specific language and territory. ... Includes TCP/IP, Point-to-Point Protocol (PPP), Network File System (NFS), Cache File System (CacheFS) ...

## file

file, file manager, filehippo, filezilla, filenori, file compressor, filezilla download, filecoin, filecr, filet o fish, filet mignon, file for unemployment in florida, filelinked, file cabinets, files app, filectui

## filehippo

## filet mignon

1dff872cbc